# 肩 **Matchdog**

## An Intelligent Procedure Tracker

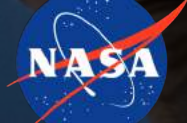

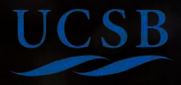

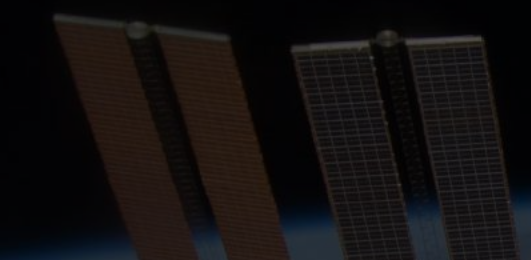

# Development **Team**

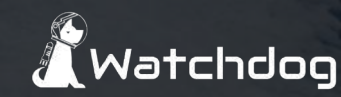

**Ryan Lorica** Lead | Computer Vision **Jiacheng Liu** PCB | Peripheral Interfacing **Leo Mei PCB** | Peripheral Interfacing **Jingzhe Chen** UI | Algorithm Design **Anzhe Ye** UI | Algorithm Design

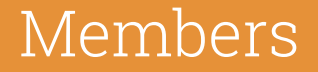

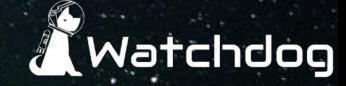

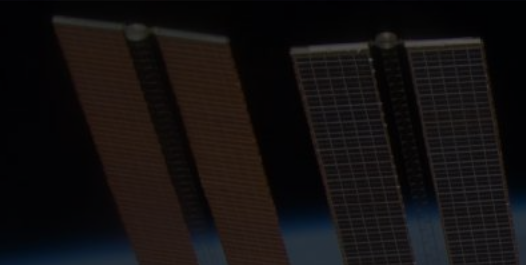

# Introduction Motivation

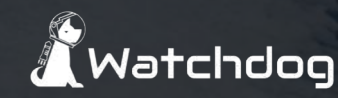

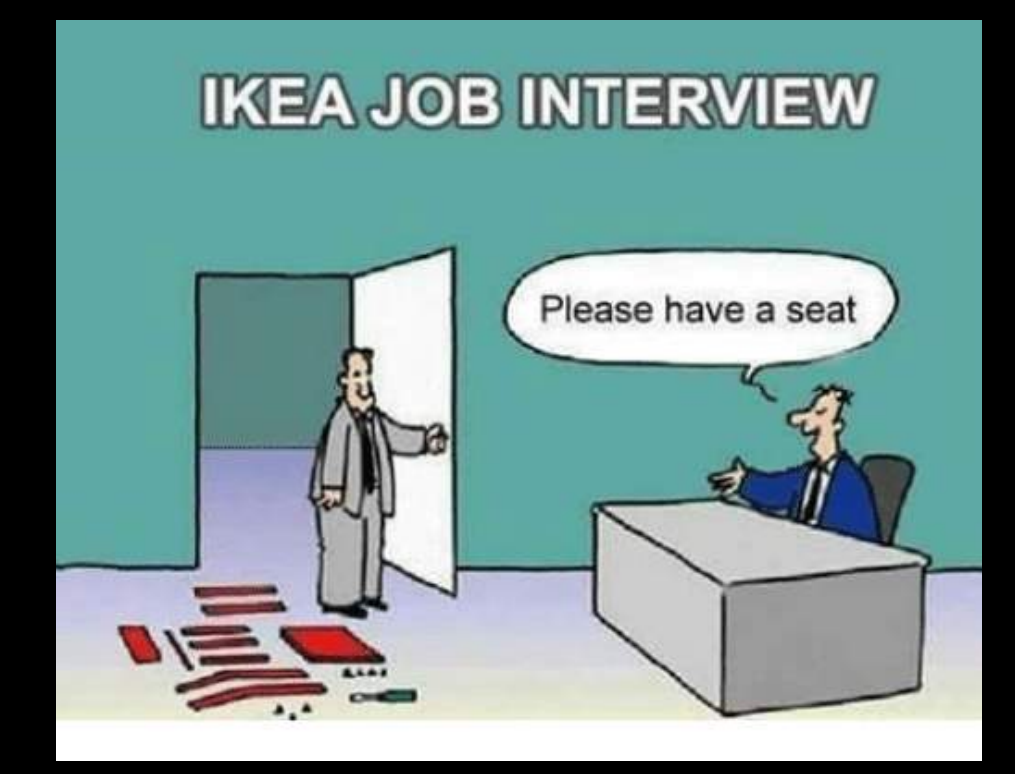

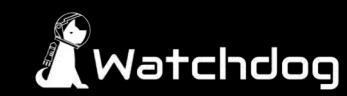

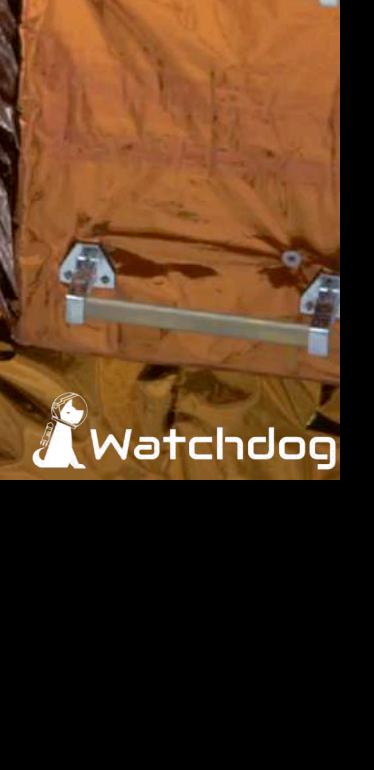

 $\frac{1}{1}$ 

Problem Specification Specification Specification Specification Specification Specification Specification Specification Specification Specification Specification Specification Specification Specification Specification Spec

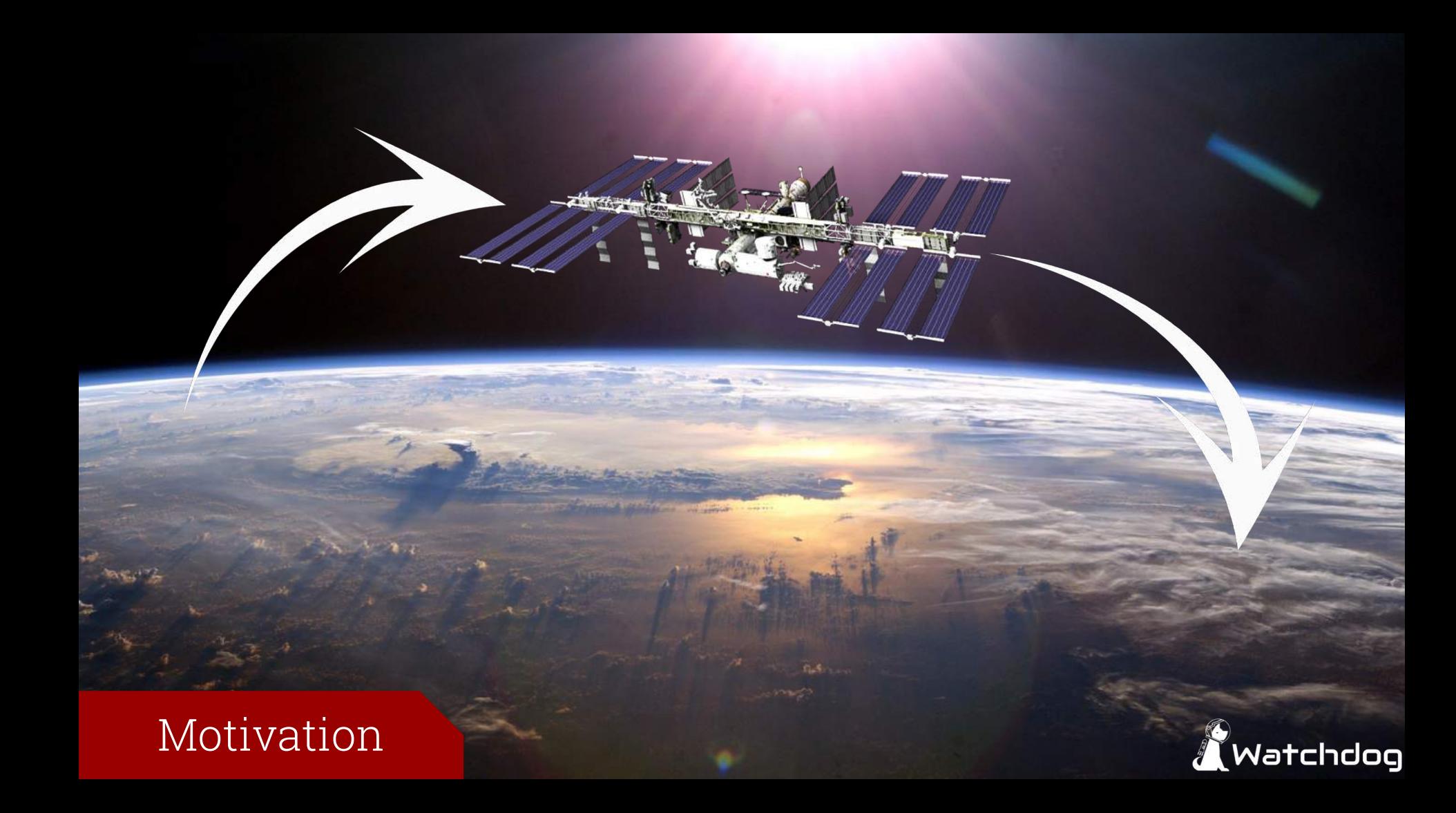

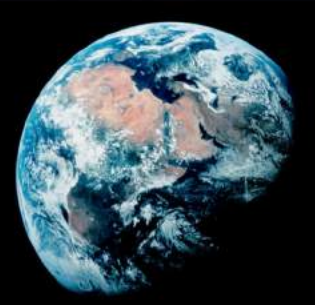

## Motivation

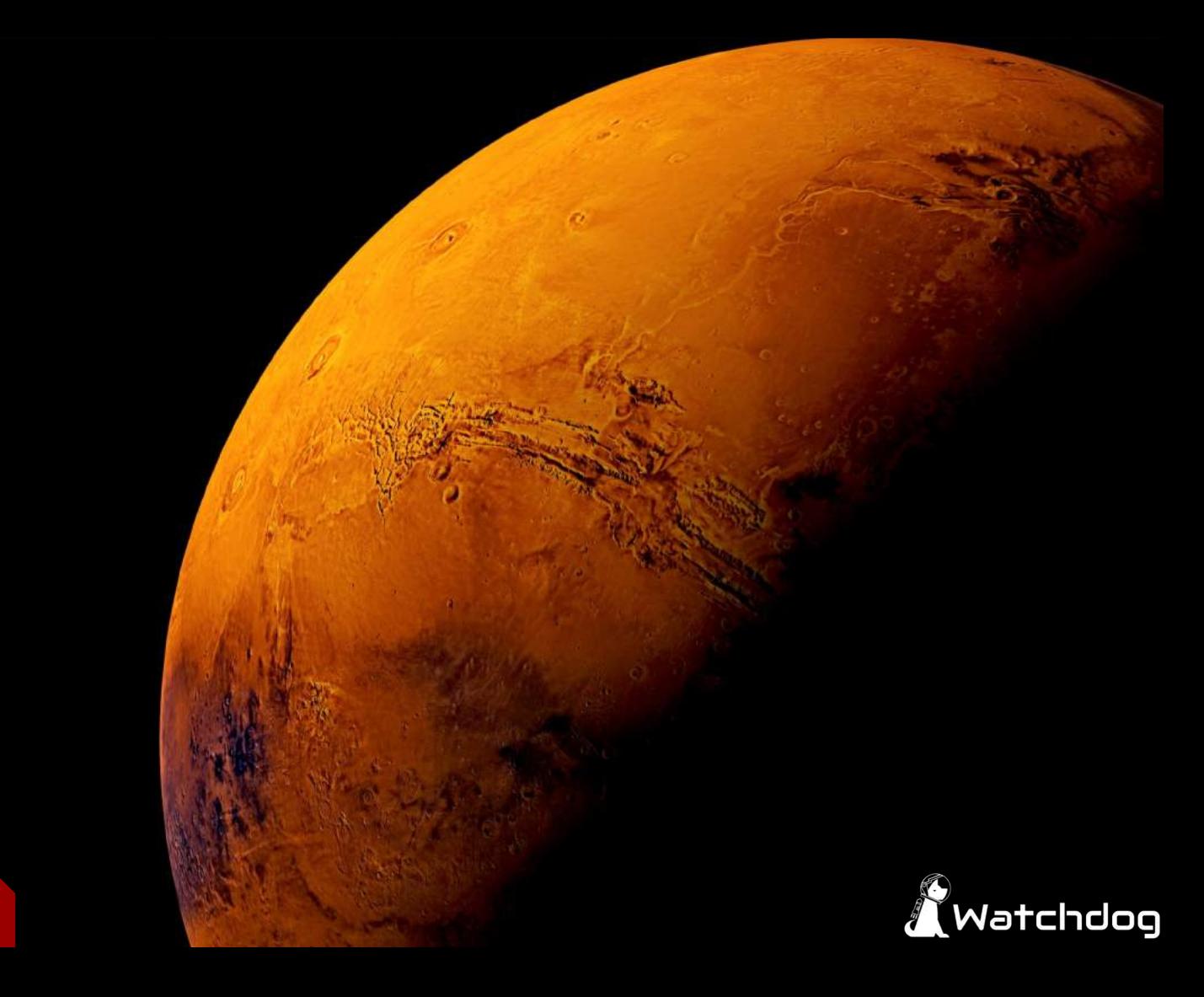

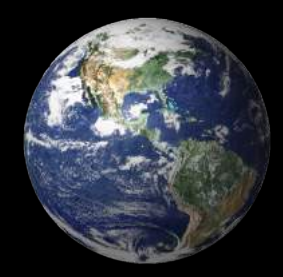

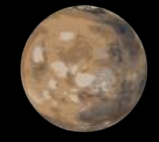

## Motivation

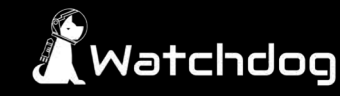

## Up to 40 minutes...

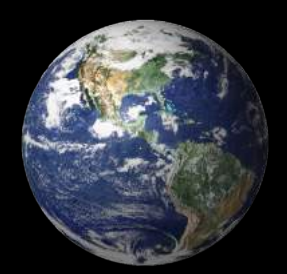

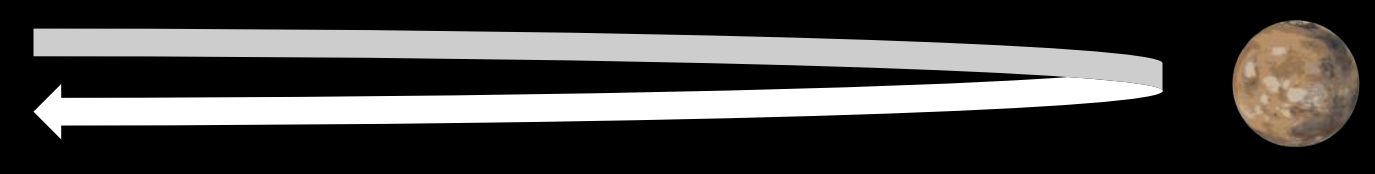

## Motivation

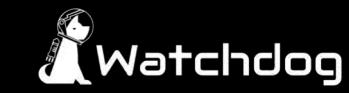

Goal

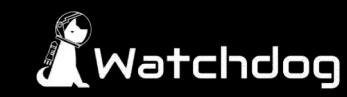

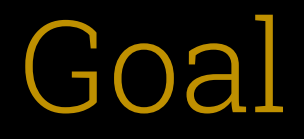

### To verify an astronaut's accuracy to standard operating procedure

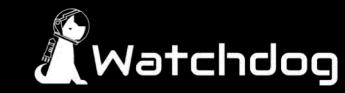

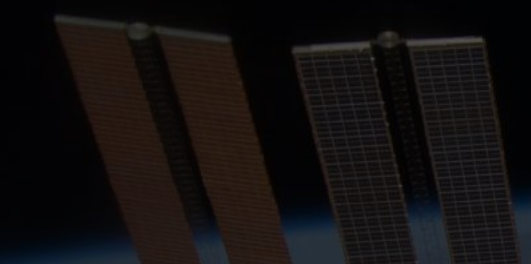

# Introduction **Solution**

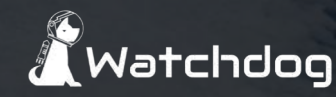

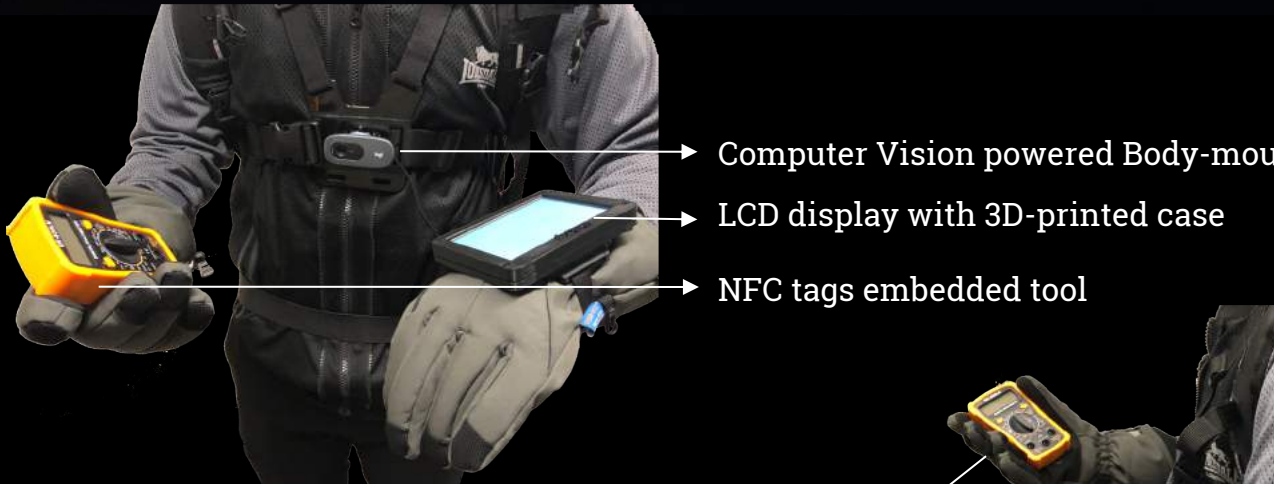

- Computer Vision powered Body-mounted camera
- $\rightarrow$  LCD display with 3D-printed case
- NFC tags embedded tool

PCB embedded glove(Motion/Tool detection)

TX2 and power supply inside the backpack

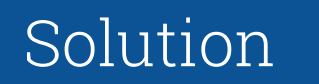

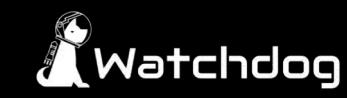

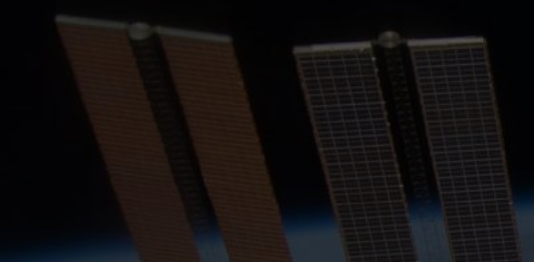

# Hardware **Overview**

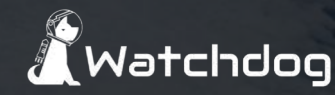

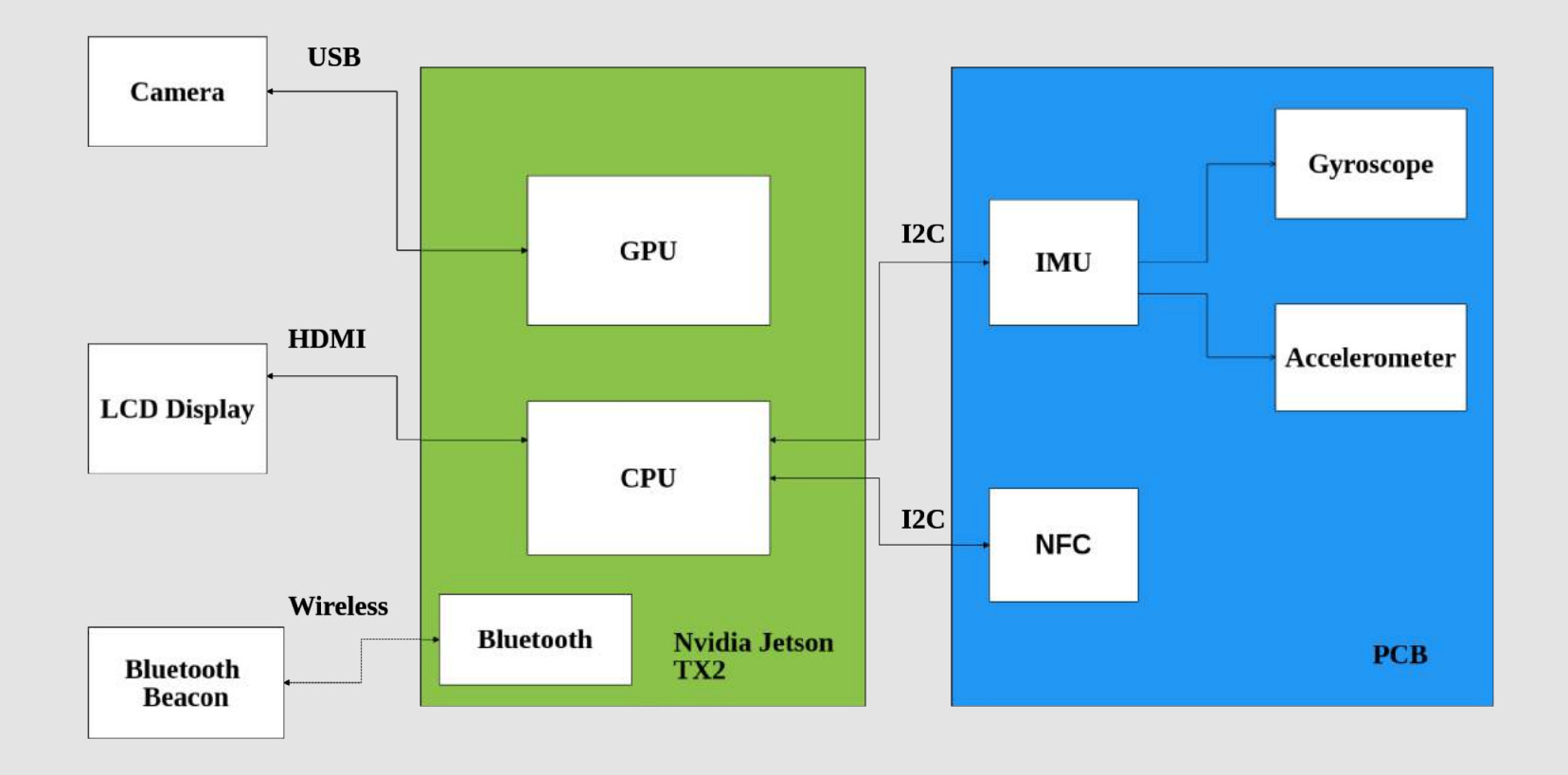

# Hardware Block Diagram

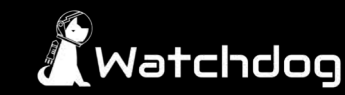

## Nvidia Jetson TX2

- ARMv8 (64-bit) Multiprocessor CPU Complex
- 256 core Nvidia Pascal GPU
- Power Requirement: 5.5 V 19.6 V
- Interfaces: I2C, HDMI, USB, Uart, SPI
- Connectivity: Bluetooth, WiFi

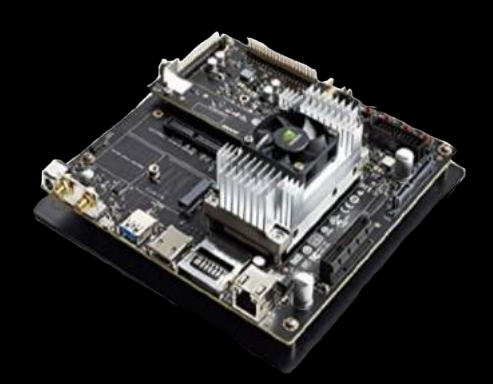

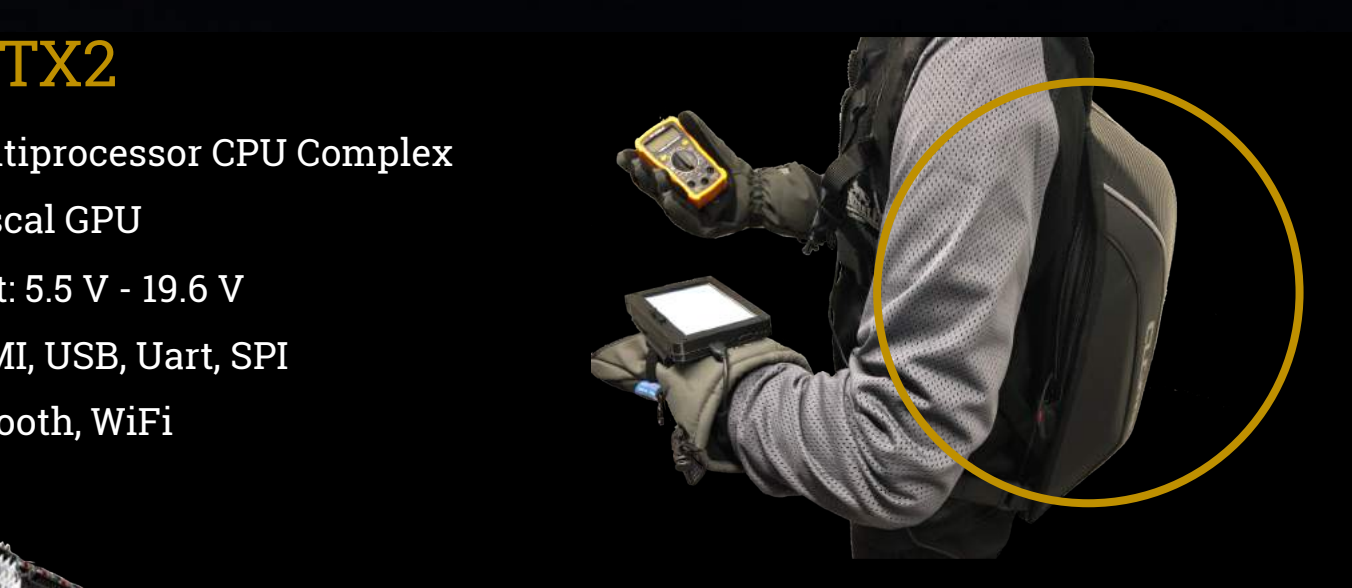

### Powerful On-board Computer

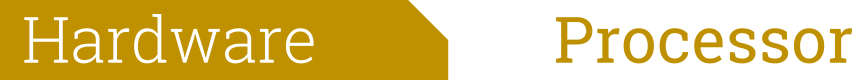

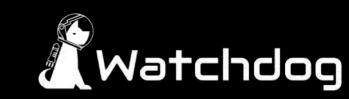

## Bluetooth Beacon (Transmitter)

- One way Bluetooth Low Energy signal transmitter
- Range of transmission: 1 m (expected)
- Localization
- Embedded in marker

## On-Board Bluetooth Unit (Receiver)

- On board Bluetooth Version 4.1
- Custom function to translate Beacon signal to distance

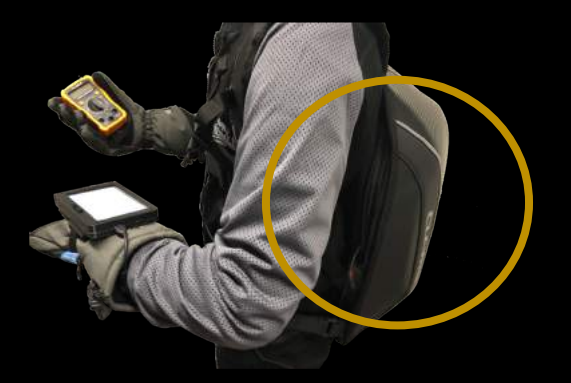

Onboard Bluetooth Receiver

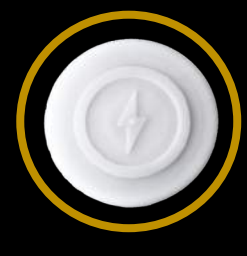

**Beacon** 

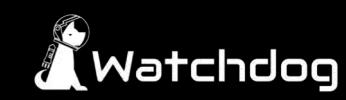

### Camera

- Logitech C270 HD Webcam
- Interface: USB
- Record videos of objects

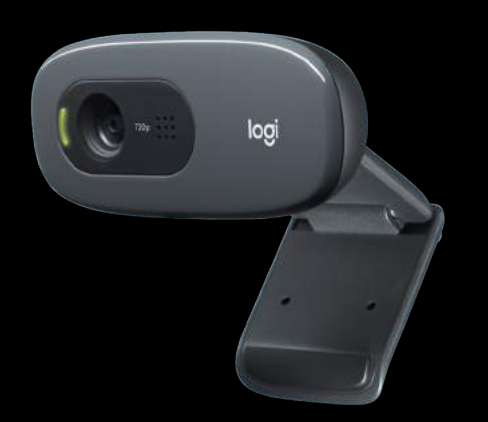

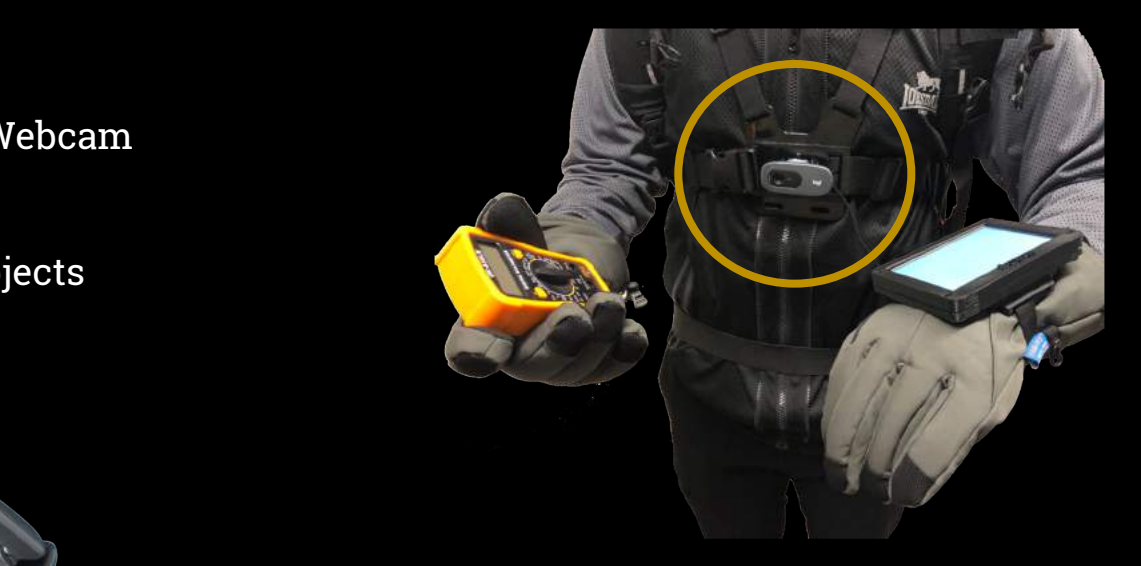

● Neural Network powered Computer Vision

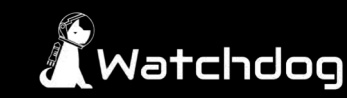

## $\textsf{\textbf{LCD}}$  Touch Screen that  $\ell_{\textsf{\tiny{H}}}$  (

- 5 inch LCD touch screen
- Power Requirement: 5 V via Micro USB
- Interface: HDMI
- Display tasks and errors

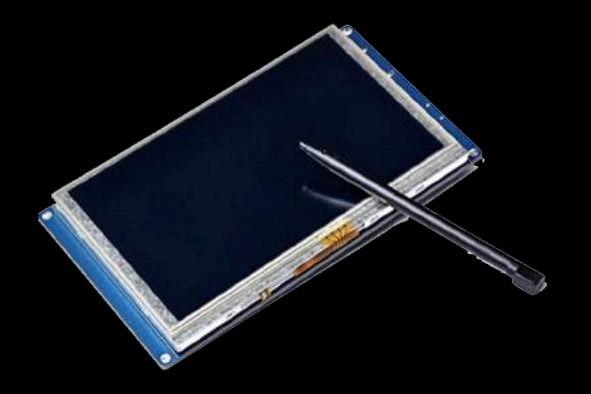

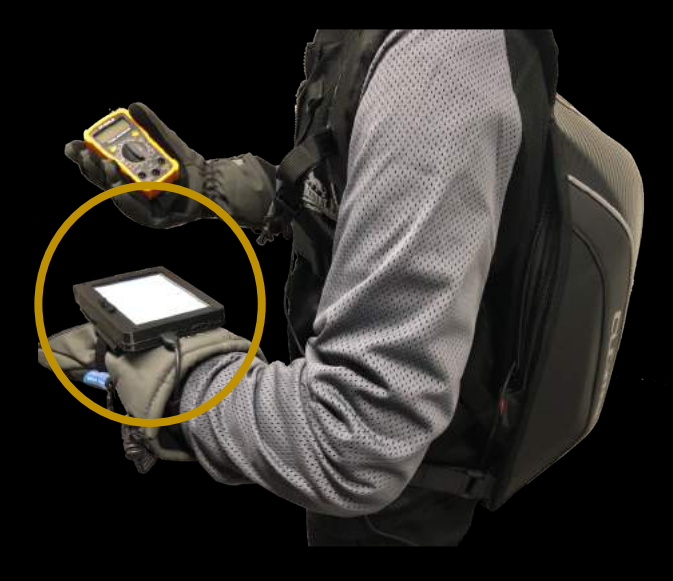

● Wrist Mounted Touch Screen LCD

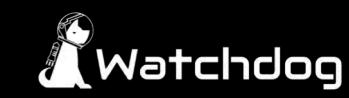

### $P^{\text{max}}$  and  $P^{\text{max}}$ Inertial Measurement Unit

- BNO055
- 9 Degree of Freedom
- Memory mapped addressing to specify sensor Allowing for reading specific data

- Interface: I2C
- Accelerometer & Gyroscope
	- Analyze data to determine hand movements such as hammering and etc.

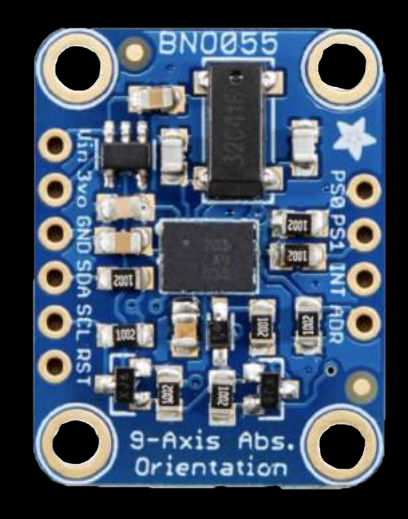

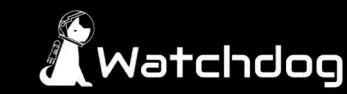

## Near Field Communication

- PN532
- Range of transmission: 10 cm
- Interface: I2C
- Recognize a unique tag when it is closed to the chip
- Detect current using tool
	- NFC chip embedded in glove,
	- tags embedded in tools

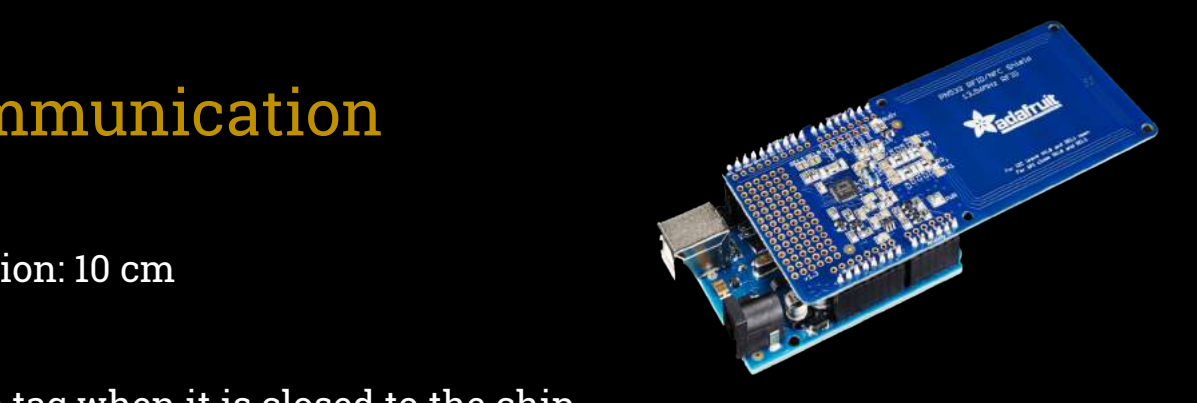

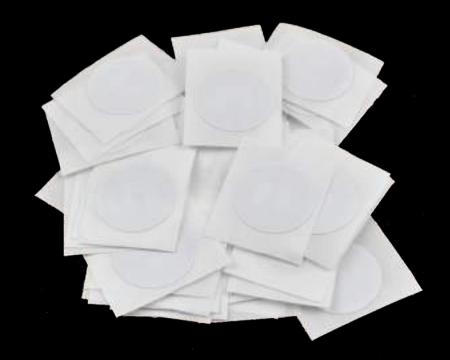

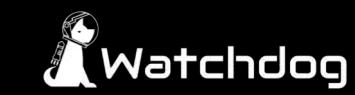

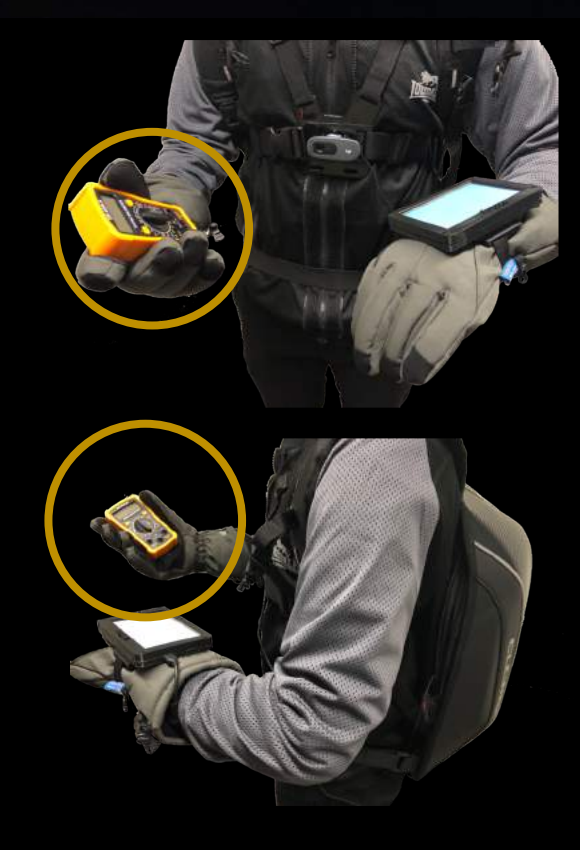

### Problem Specification and Ma ● Hand Orientation and Motion Tracking Glove

### ● Tool Detection and Identification Glove

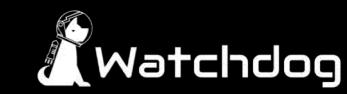

### Printed Circuit Board

- A combination of NFC and IMU
- Challenges
	- Minimize the size
	- Design and tune the antenna
- 4 layers PCB
	- 1st layer: SMT components
	- 2nd & 3rd layer: internal connections
	- 4th layer: NFC antenna

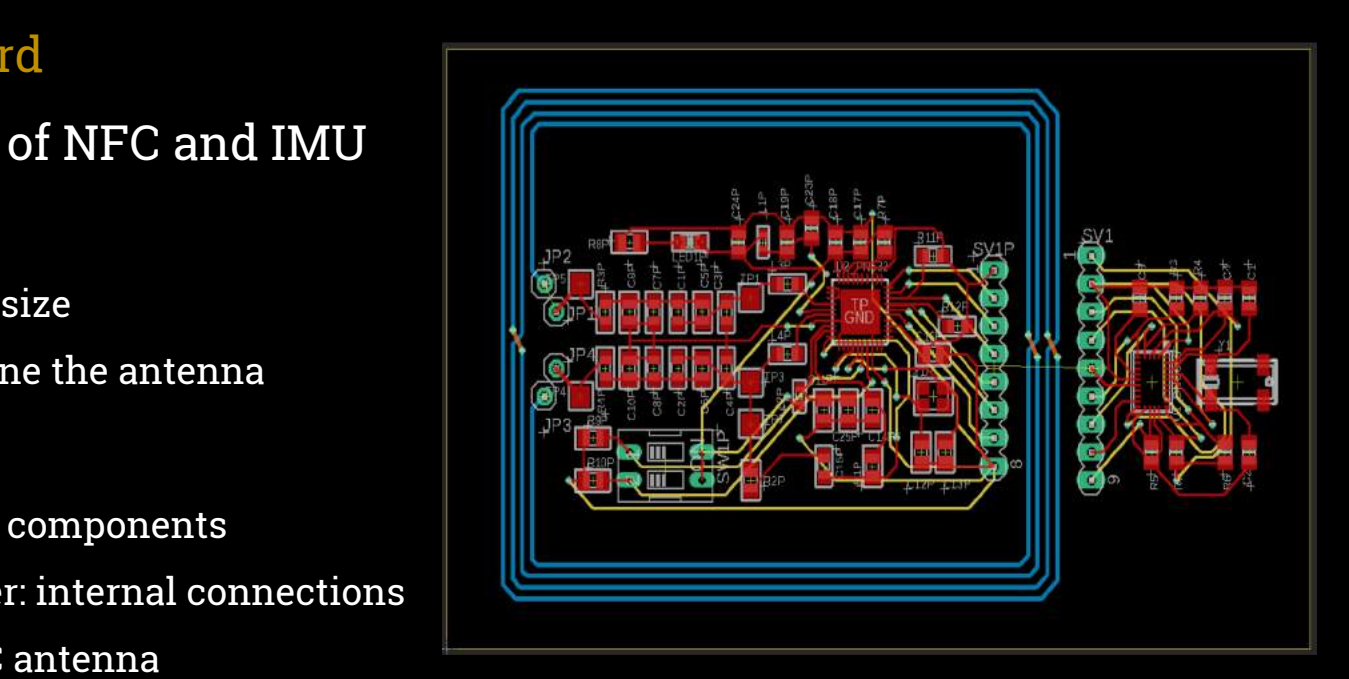

## Hardware

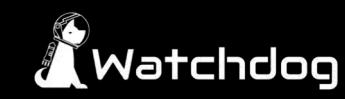

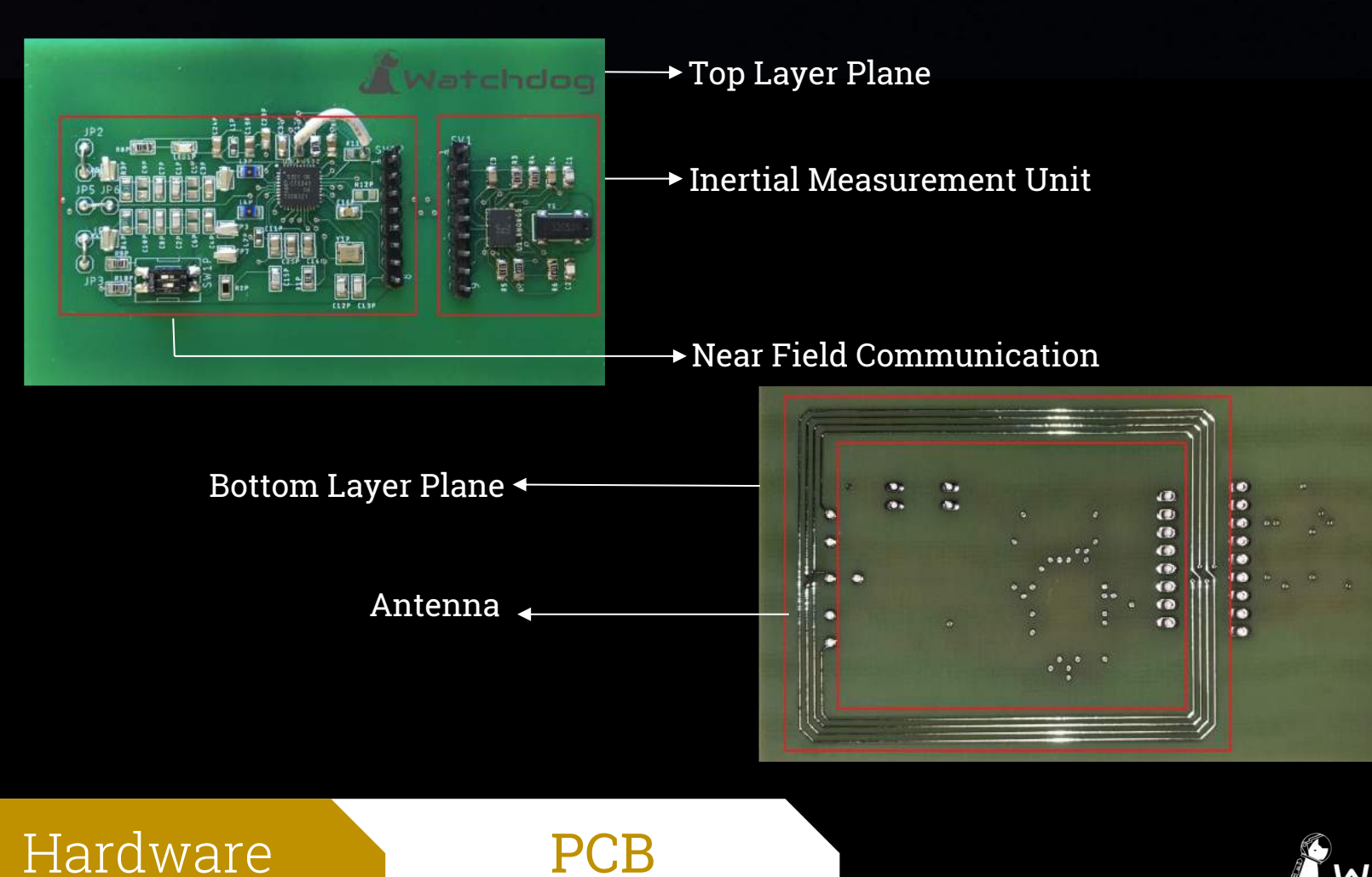

Wətchdog

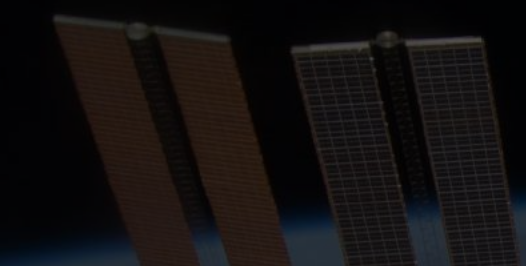

# Software<sup>|</sup> **Overview**

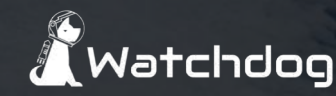

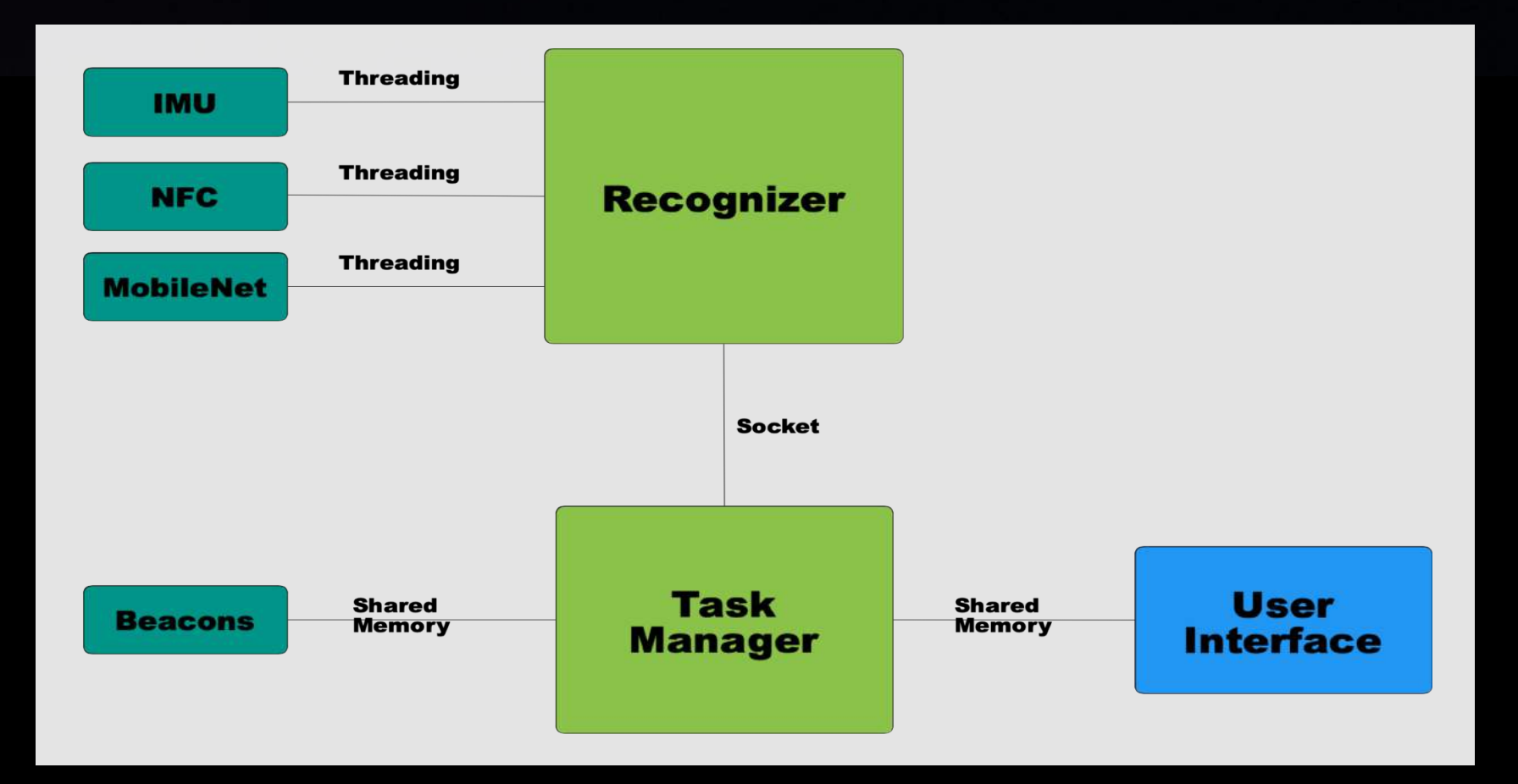

## Software Block Diagram

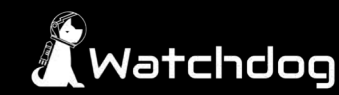

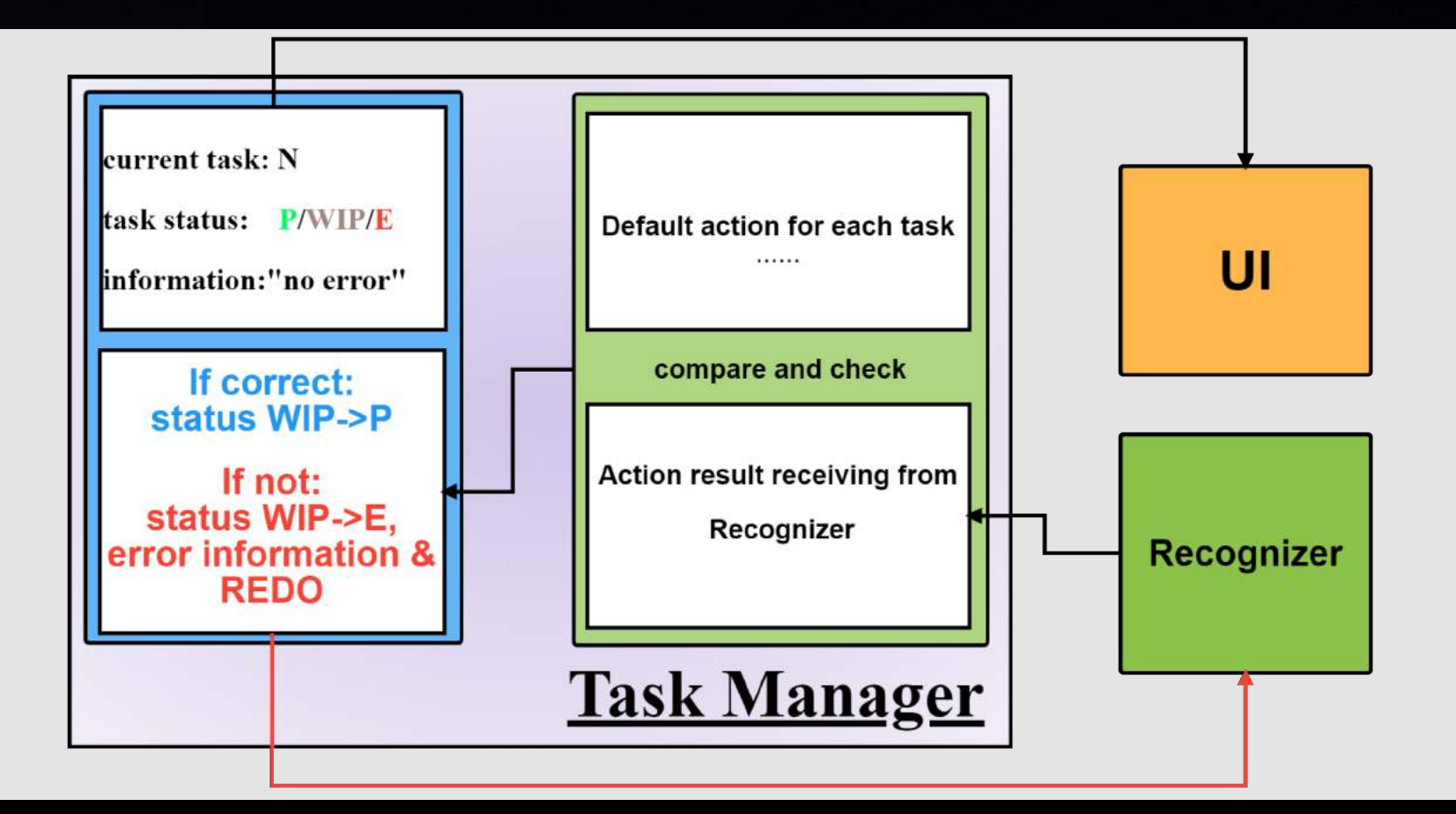

## Software Task Manager

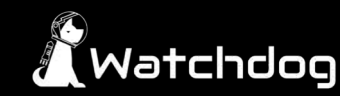

# Action Recognition Algorithm

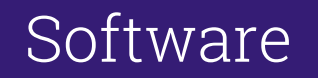

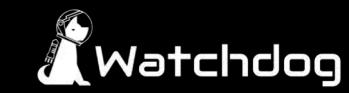

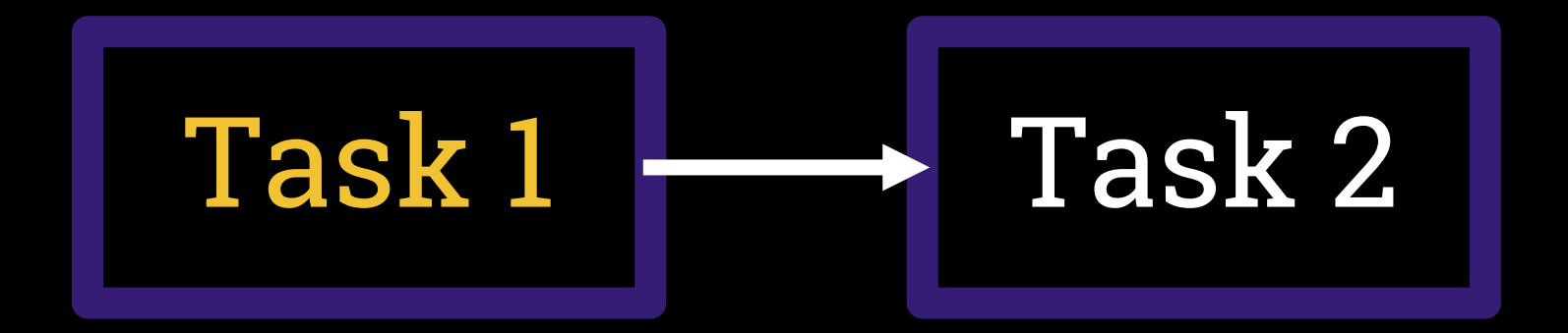

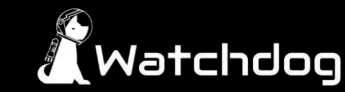

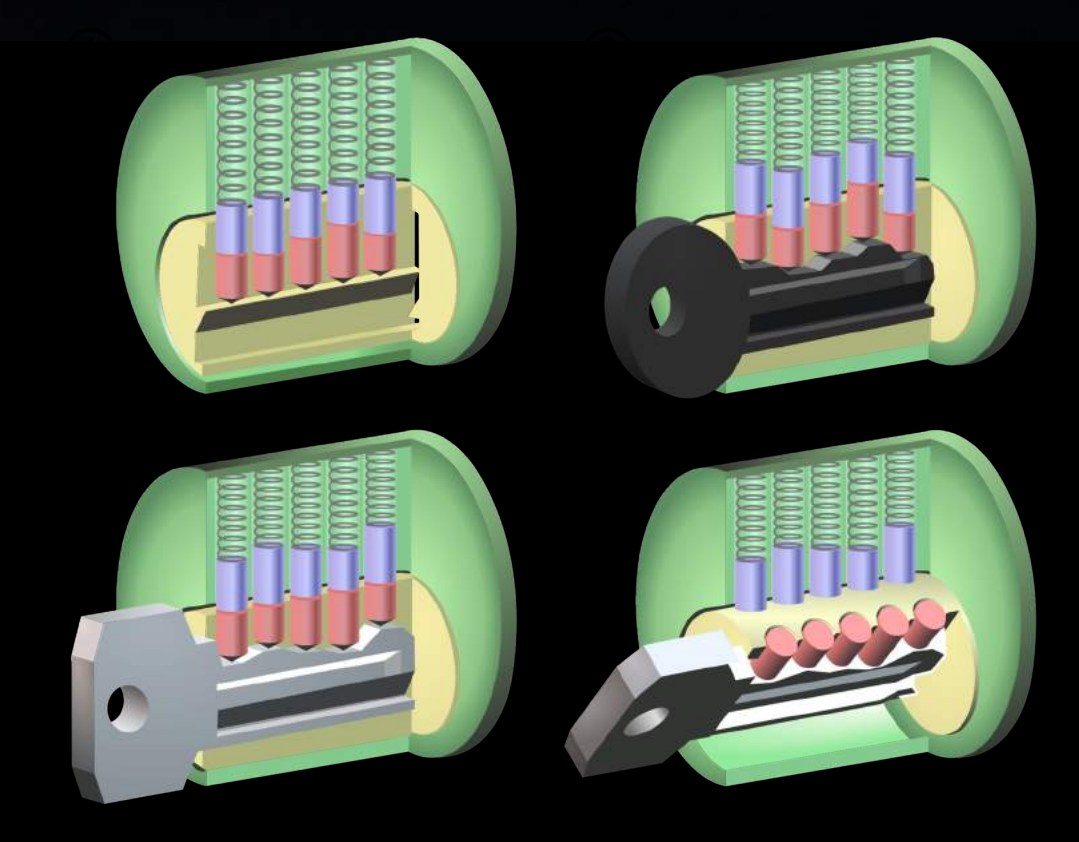

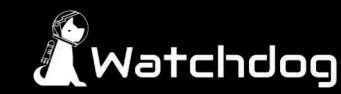

**Problem Specification** 

∍

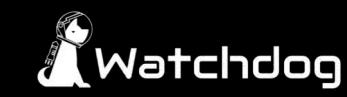

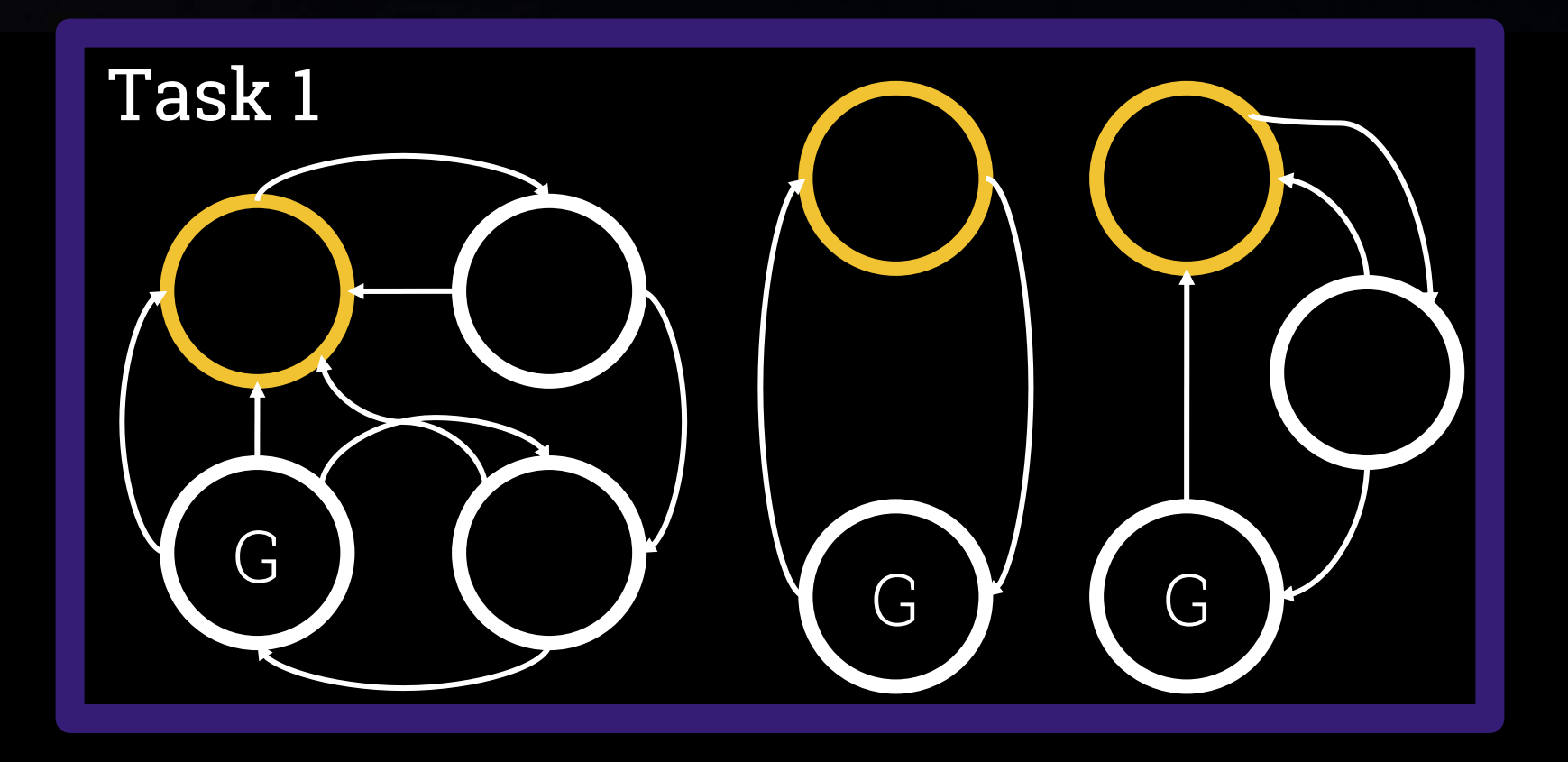

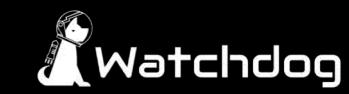

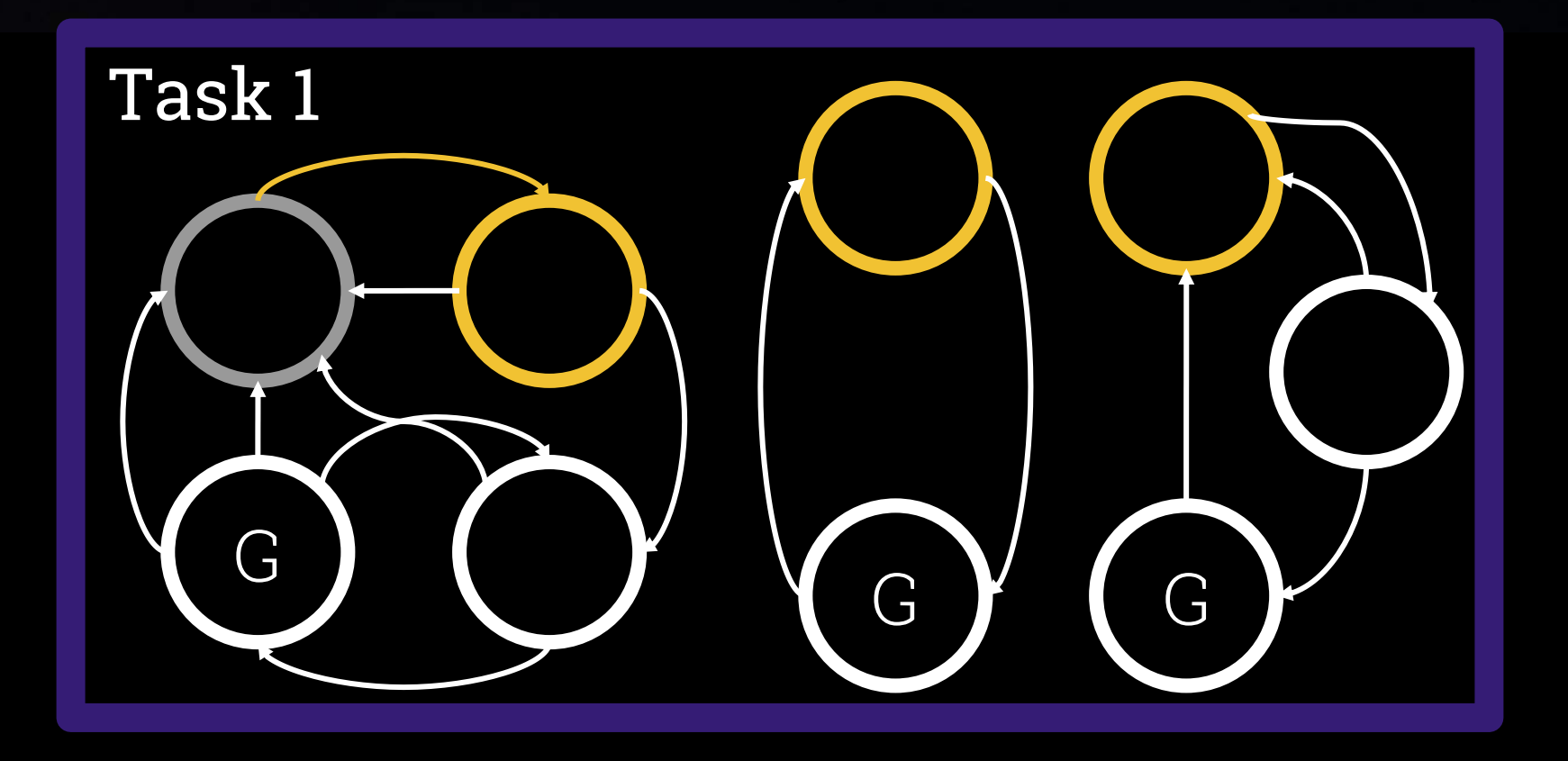

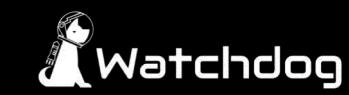

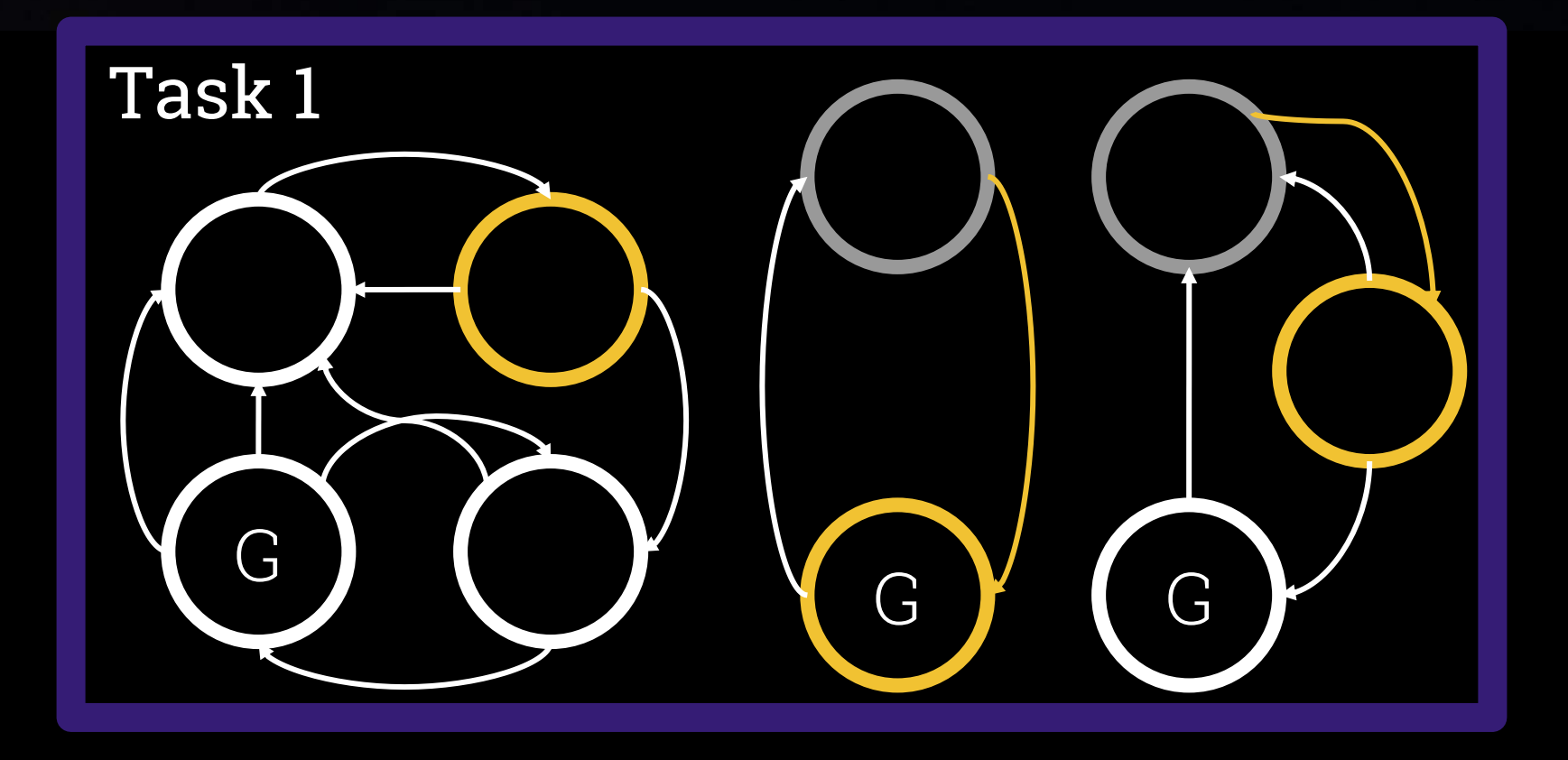

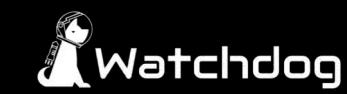

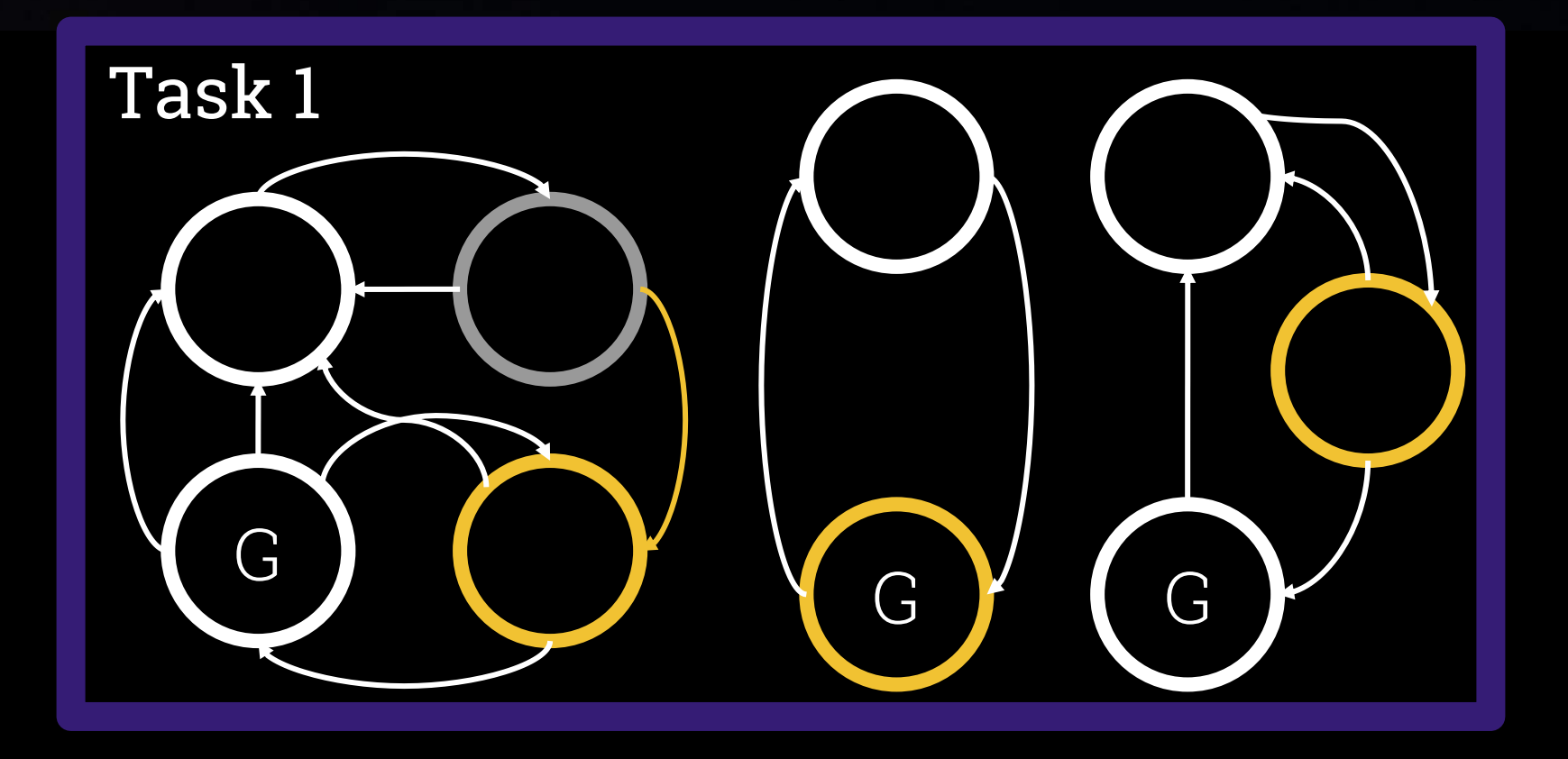

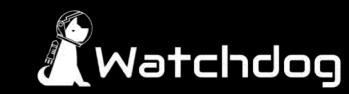

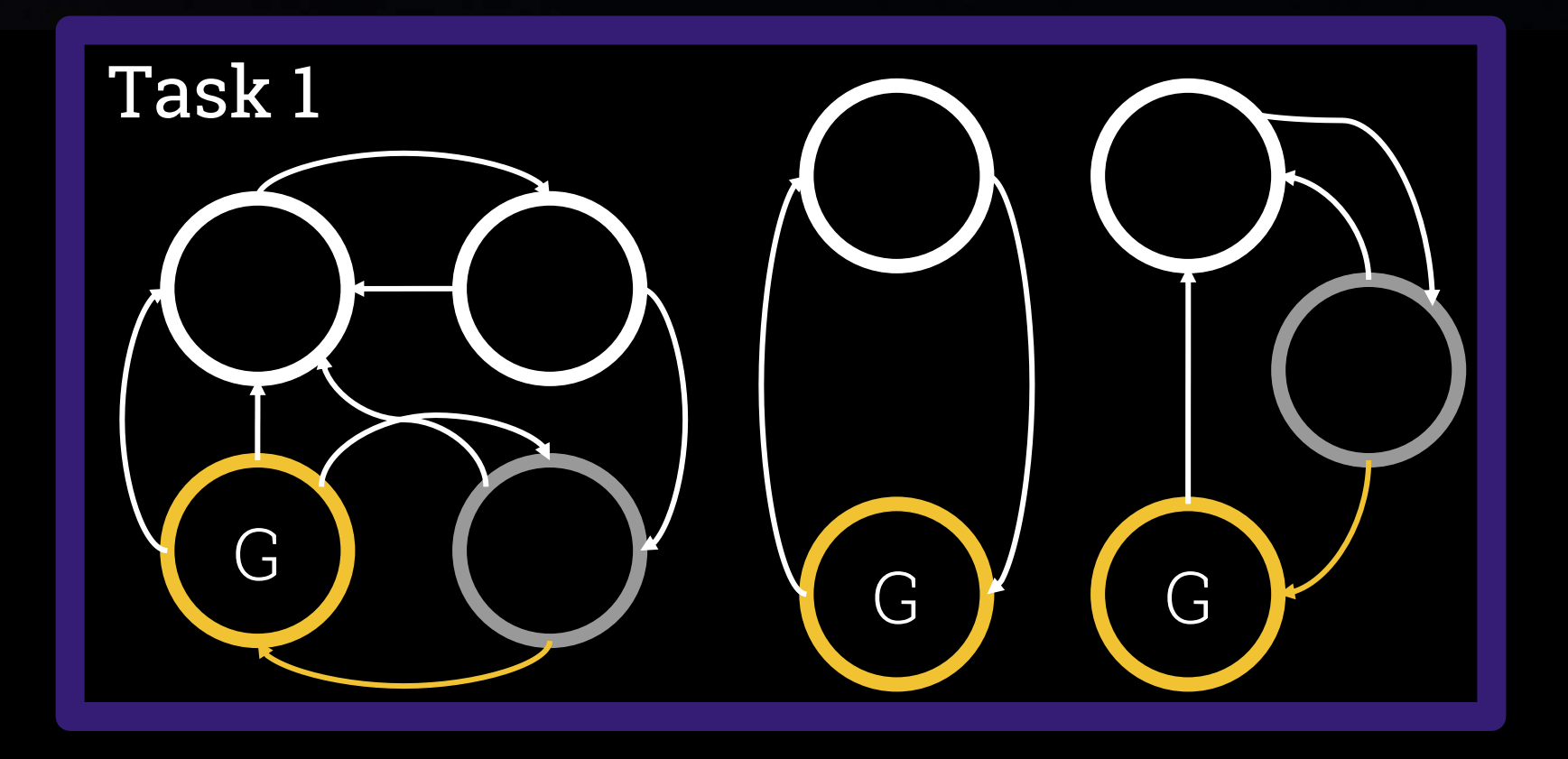

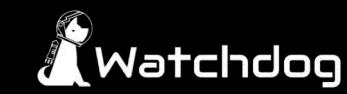

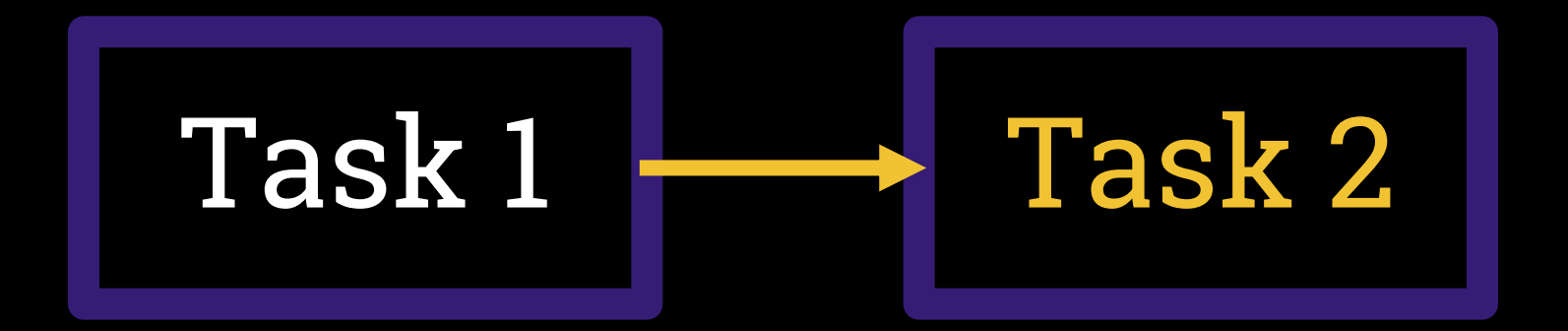

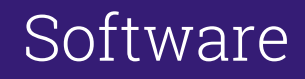

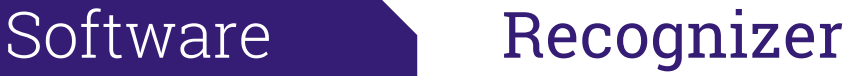

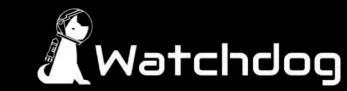

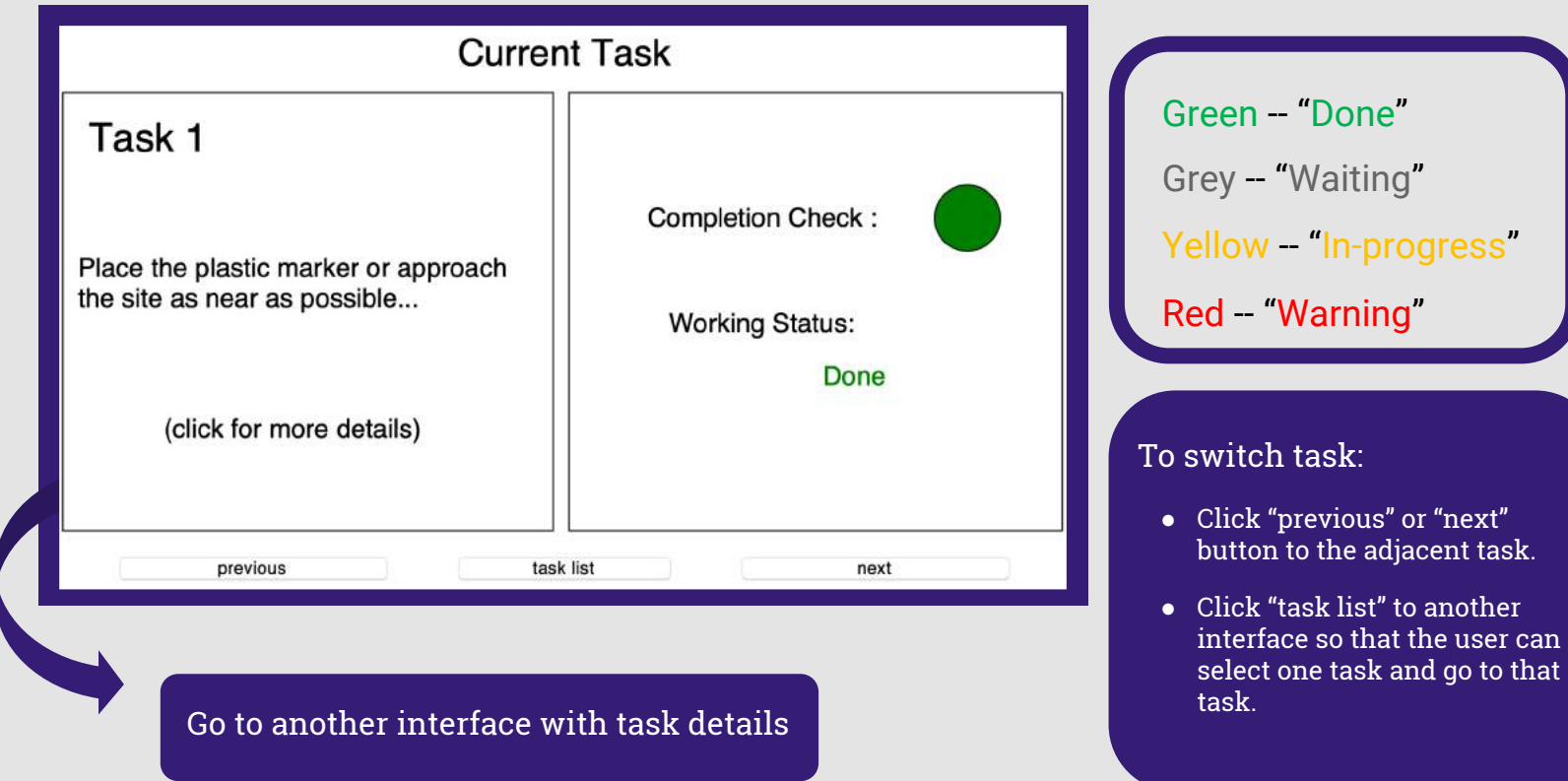

## Software User Interface

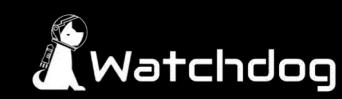

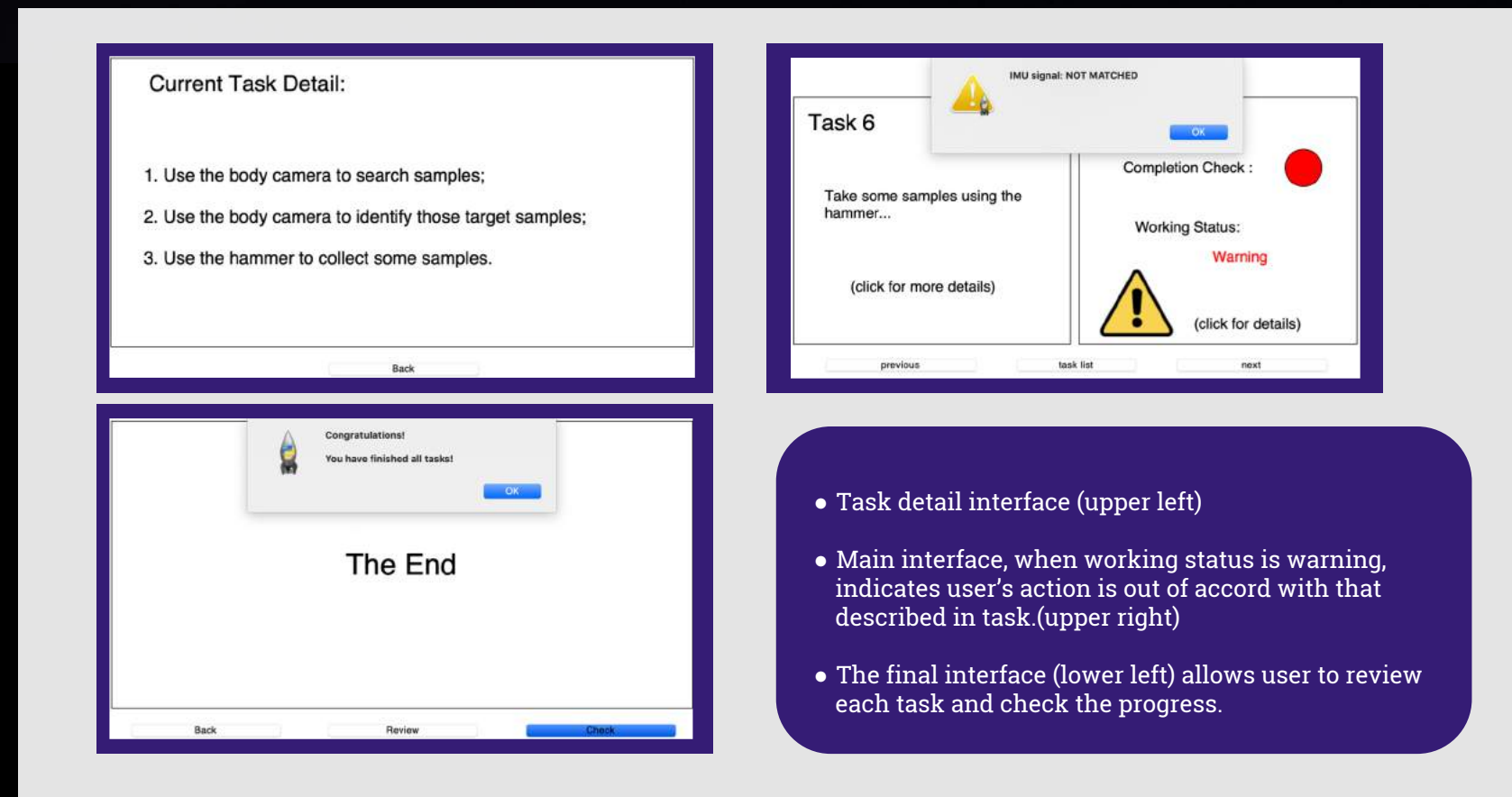

## Software User Interface

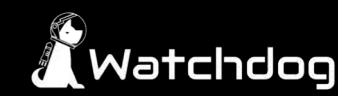

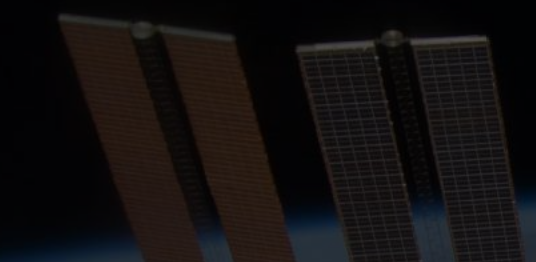

# Demonstration **Video**

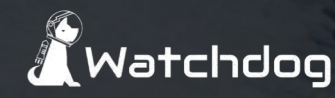

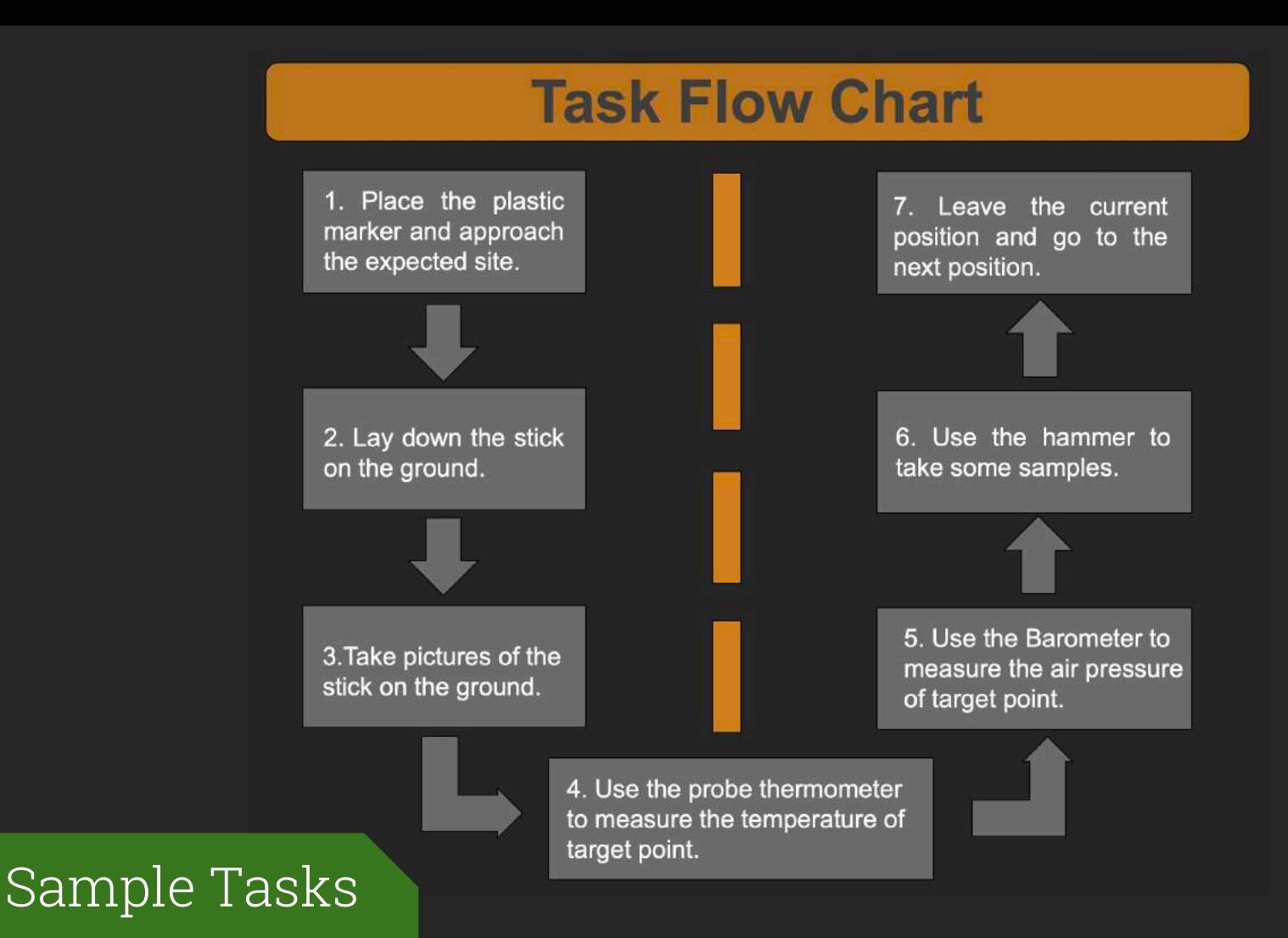

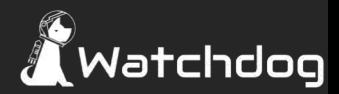

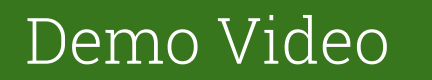

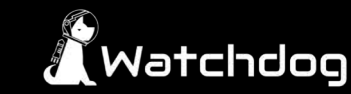

### Special Thanks to...

Dr. Yogananda Isukapalli Carrie Segal

Brandon Pon

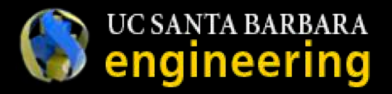

Dr. Jessica Marquez Dr. Richard Joyce

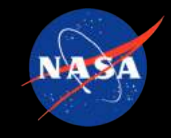

and

## Qualcoww

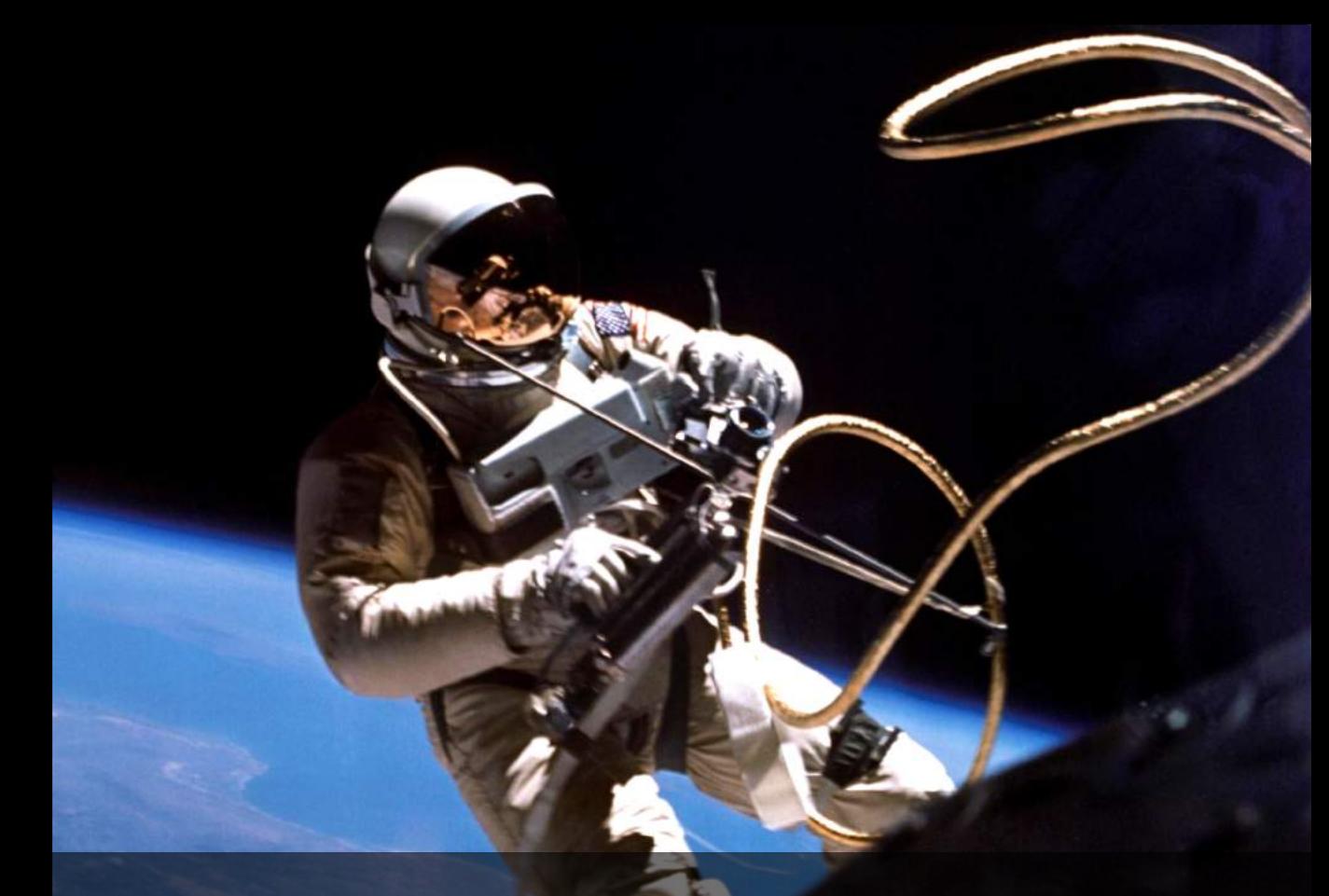

# Acknowledgements